## ČESTNÉ VYHLÁSENIE

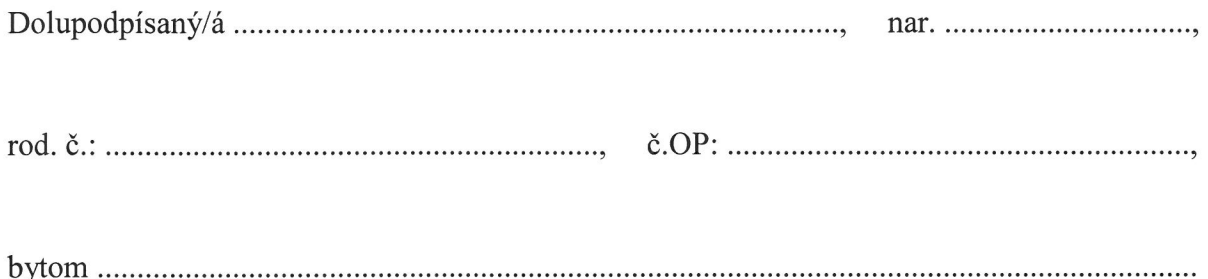

týmto čestne vyhlasujem, že všetky produkty pochádzajú z mojej vlastnej pestovateľskej/ chovateľskej/zberateľskej \* činnosti.

> vlastnoručný podpis

Prílohy:

- a) doklad preukazujúci vlastníctvo, nájom alebo obdobný právny vzťah k pozemku, ktorý oprávňuje na uskutočňovanie vlastnej pestovateľskej alebo chovateľskej činnosti na tomto pozemku
- b) kópia oprávnenia na podnikanie podľa osobitných predpisov predložia fyzické osoby a právnické osoby oprávnené na podnikanie podnikajúce podľa Obchodného zákonníka alebo zákona č. 455/1991 Zb. o živnostenskom podnikaní v znení neskorších predpisov